# Bezprzewodowe sieci komputerowe Dr in ż. Bart łomiej Zieli ński

- Podzia ł systemów i standardów cyfrowej transmisji bezprzewodowej
- Bezprzewodowe sieci lokalne (WLAN)
	- <del>katalog katalog a</del> IEEE 802.11, 802.11b, 802.11a, 802.11g
	- HiPeRLAN/1, HiPeRLAN/2
- $\bullet$  Bezprzewodowe sieci osobiste (WPAN)
	- IrDA
	- BlueTooth

#### Podział systemów transmisji bezprzewodowej

- Systemy telefonii cyfrowej
	- cyfrowa telefonia komórkowa (np. GSM)
	- cyfrowa telefonia bezprzewodowa (np. DECT)
- bezprzewodowe sieci rozległ<sup>e</sup>
	- –stacjonarne (np. Aloha, Packet Radio)
	- –mobilne (np. CDPD, Mobitex)
	- –dyspozytorskie i trankingowe (np. TETRA)
- bezprzewodowe sieci lokalne
	- standardy IEEE 802.11, HiPeRLAN
- $\bullet$  bezprzewodowe sieci osobiste
	- <del>katalog a katalog a katalog a katalog a</del> systemy IrDA, BlueTooth, standard IEEE 802.15
- $\bullet$  bezprzewodowe sieci miejskie
	- standardy IEEE 802.16, HiperAccess

## Cechy systemów transmisji bezprzewodowej

- • GSM
	- ⇒mała prędkość transmisji (9.6 170 kb/s), globalny zasięg
- •**DECT** 
	- ⇒prędkość transmisji 24-552 kb/s, zasięg ok. 100m od stacji bazowej
- • bezprzewodowe sieci rozleg ł e ⇒mała prędkość transmisji (9.6-19.2 kb/s), zasięg 50-100 km
- bezprzewodowe sieci lokalne ⇒duża prędkość transmisji (1-54 Mb/s), mały zasięg (10-100 m)
- bezprzewodowe sieci osobiste ⇒duża prędkość transmisji (1-16 Mb/s), mały zasięg (do 10 m)
- bezprzewodowe sieci miejskie ⇒duża prędkość transmisji (50-155 Mb/s), zasięg kilka km

#### Standard IEEE 802.11

- $\bullet$ © IEEE 1997; ISO 8802.11, ETSI ETS 300 328
- $\bullet$ mo żliwość tworzenia sieci tymczasowej i sta łej
- •ró żne warianty warstwy fizycznej
- •pr ędkość transmisji 1-55 Mb/s
- •zasi ęg oko ło 10-50 m (w budynkach)
- • warstwa liniowa (dost ęp do łącza, format ramki) niezale żna od wariantu warstwy fizycznej
- obs ługa ruchu asynchronicznego i synchronicznego (uwarunkowanego czasowo)

## Konfiguracje sieci

Sie ć tymczasowa (*ad-hoc* )

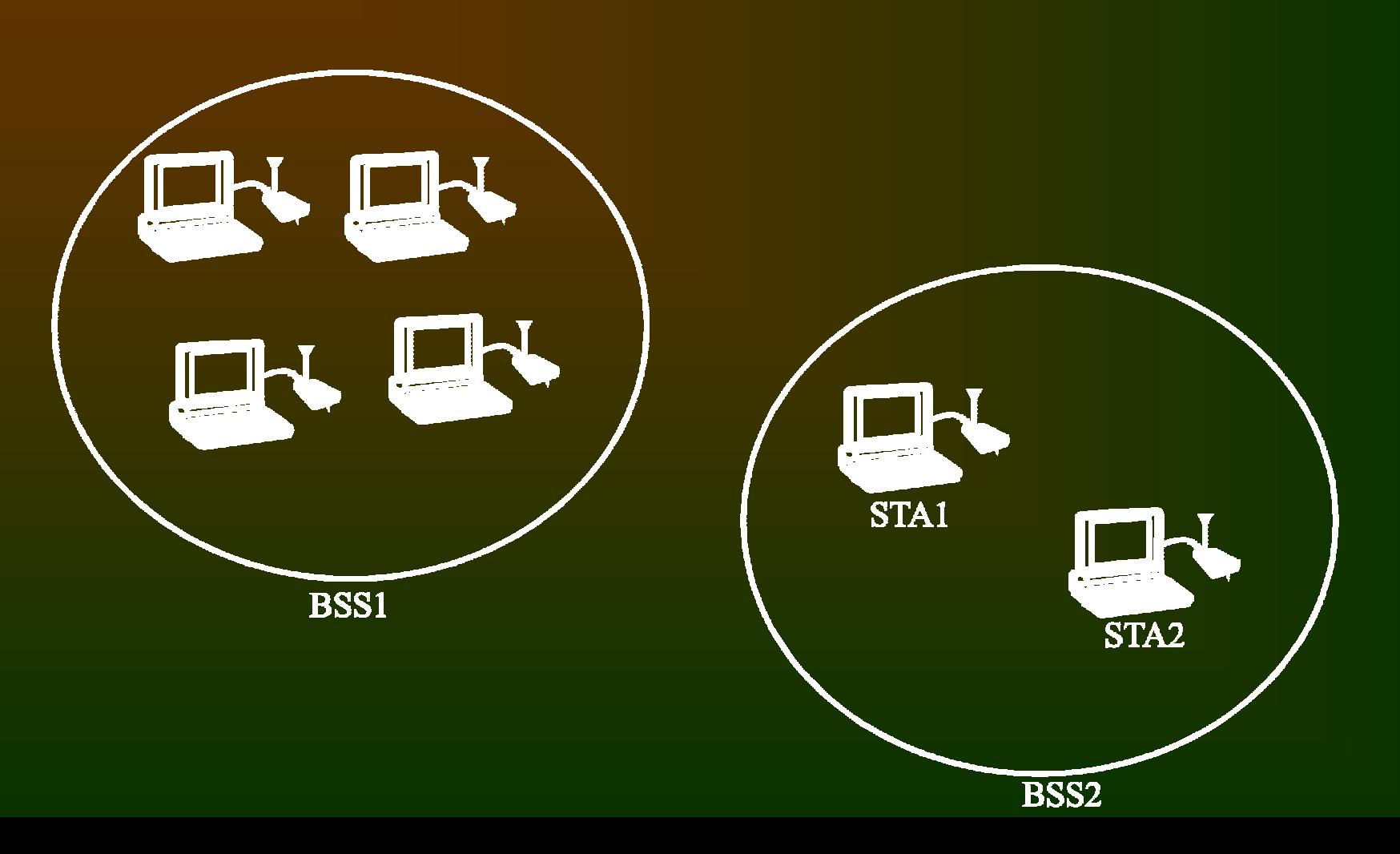

# Konfiguracje sieci

Sie ć sta ła (*infrastructure* )

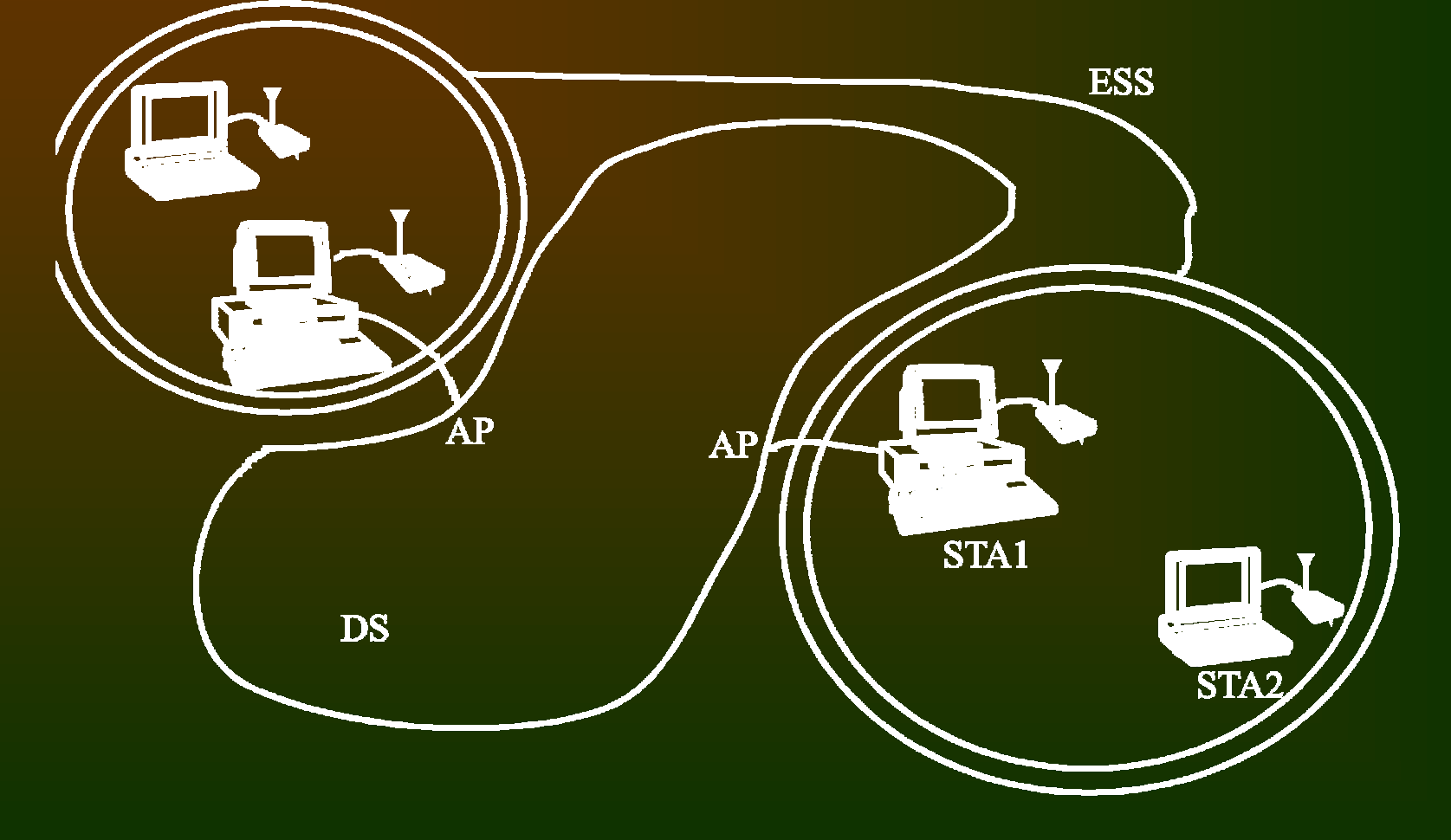

- Podwarstwy:
	- PLCP (*Physical Layer Convergence Protocol*) us ługi dla warstwy liniowej
	- PMD (*Physical Medium Dependent*) modulacja, kodowanie
- warianty:
	- 802.11 (pasmo ISM 2.4-2.4835 GHz):
		- fale radiowe DSSS
		- fale radiowe FHSS
		- podczerwie ń rozproszona
	- 802.11b (pasmo ISM 2.4-2.4835 GHz):
		- fale radiowe HR-DSSS
	- – 802.11a (pasmo UNII ok. 5 GHz):
		- fale radiowe OFDM
	- $\mathcal{L}_{\mathcal{A}}$  802.11g (pasmo ISM 2.4-2.4835 GHz):
		- fale radiowe OFDM

- $\bullet$  802.11 (pasmo ISM 2.4-2.4835 GHz):
	- pr ędko ści transmisji 1 Mb/s (opcjonalnie 2 Mb/s)
	- fale radiowe DSSS
		- 12 kana łów po 5 MHz
		- 11-bitowy ciąg rozpraszający (11 Mb/s)
		- sta ła pr ędkość modulacji 1 Mbd
	- fale radiowe FHSS
		- 79 kana łów po 1 MHz
		- 78 sekwencji przeskoków
		- sta ła pr ędkość modulacji 1 Mbd
	- <del>katalog katalog a</del> podczerwie ń rozproszona
		- modulacja 16-PPM (1 Mb/s), 4-PPM (2 Mb/s)
		- zasi ęg oko ło 10m

- 802.11b (pasmo ISM 2.4-2.4835 GHz):
	- pr ędko ści transmisji 1, 2, 5.5, 11 Mb/s
	- fale radiowe HR-DSSS
		- 11-bitowy ciąg rozpraszający (11 Mb/s)
		- sta ła pr ędkość modulacji 1 Mbd dla pr ędko ści 1-2 Mb/s (1 lub 2 b/bd, zgodność z 802.11)
		- sta ła pr ędkość modulacji 1.375 Mbd dla 5.5-11 Mb/s (4 lub 8 b/bd)
- $\bullet$  802.11a (pasmo UNII 5.15-5.30, 5.725-5.835 GHz)
	- trzy domeny o ró żnych ograniczeniach mocy
	- w ka żdej domenie wyró żnione kana ły 20 MHz
	- kana ł podzielony na 52 podkana ły (48 dane + 4 ECC)
	- modulacja OFDM
		- prędkości transmisji <u>6</u>, 9, <u>12</u>, 18, <u>24</u>, 36, 48, 54 Mb/s
		- ró żne metody kodowania zale żne od pr ędko ści transmisji

#### Format ramki

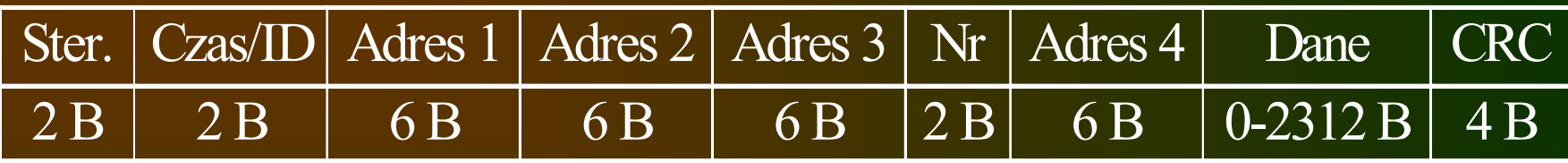

- Pole steruj ące: typ ramki, fragmentacja, retransmisja, wykorzystanie AP, szyfrowanie itp.
- $\bullet$ Czas/ID - dla potrzeb rezerwacji kana ł u
- •adresy - ID komórki BSS, nadajnika i odbiornika
- Nr kolejny numer ramki

Dost ęp do łącza

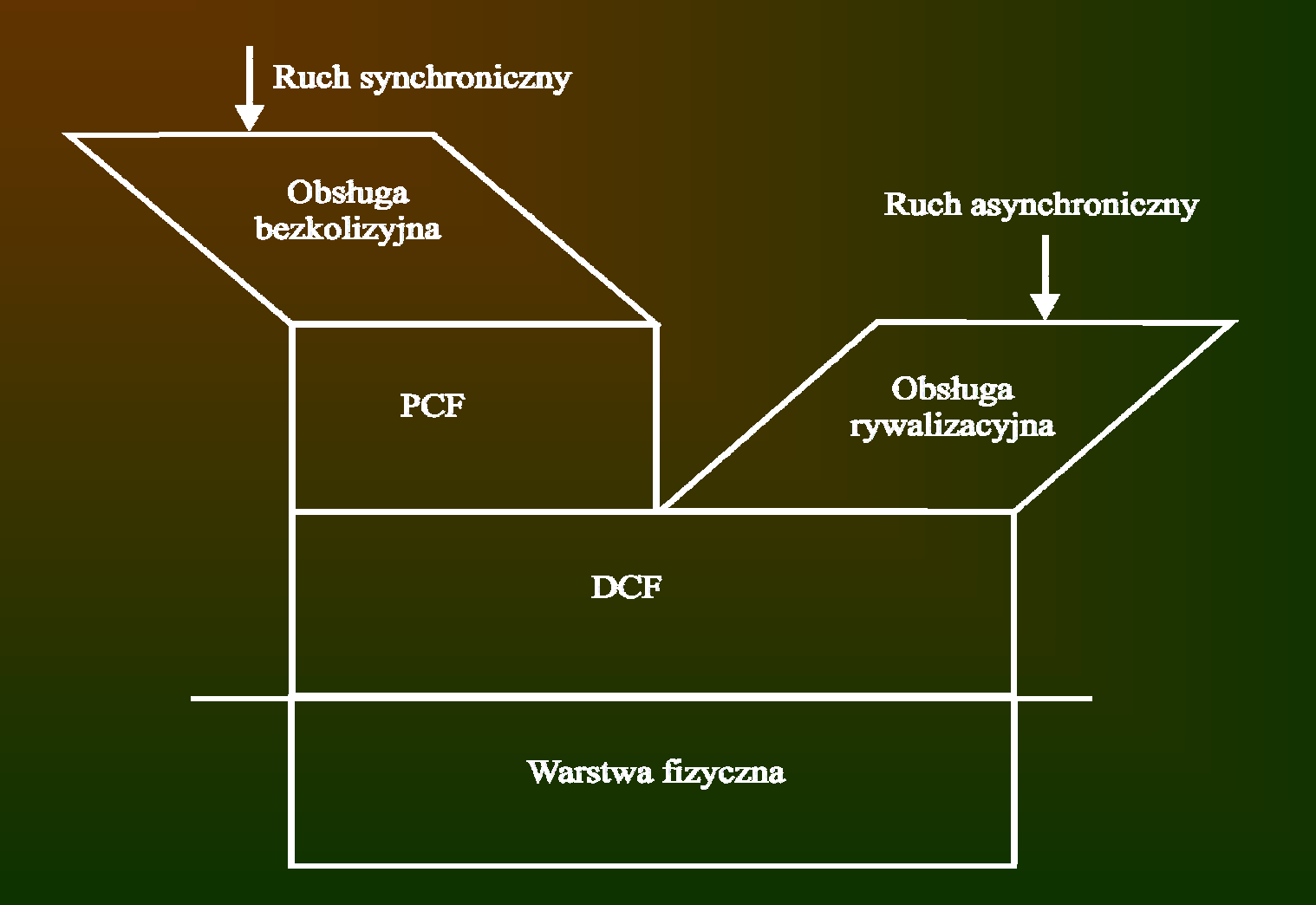

#### Dost ęp do łącza - protokó ł DCF

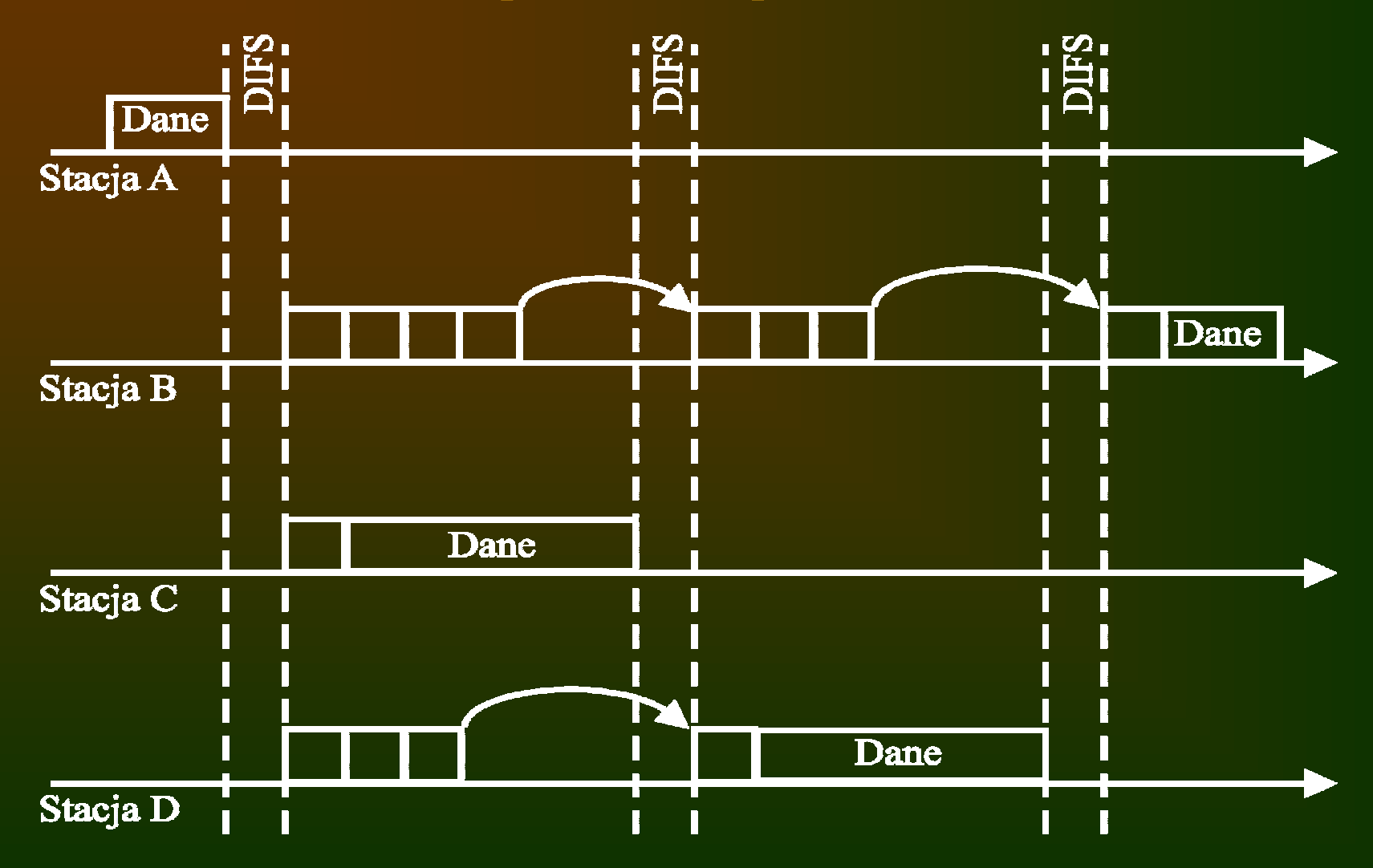

#### Transmisja wieloramkowa

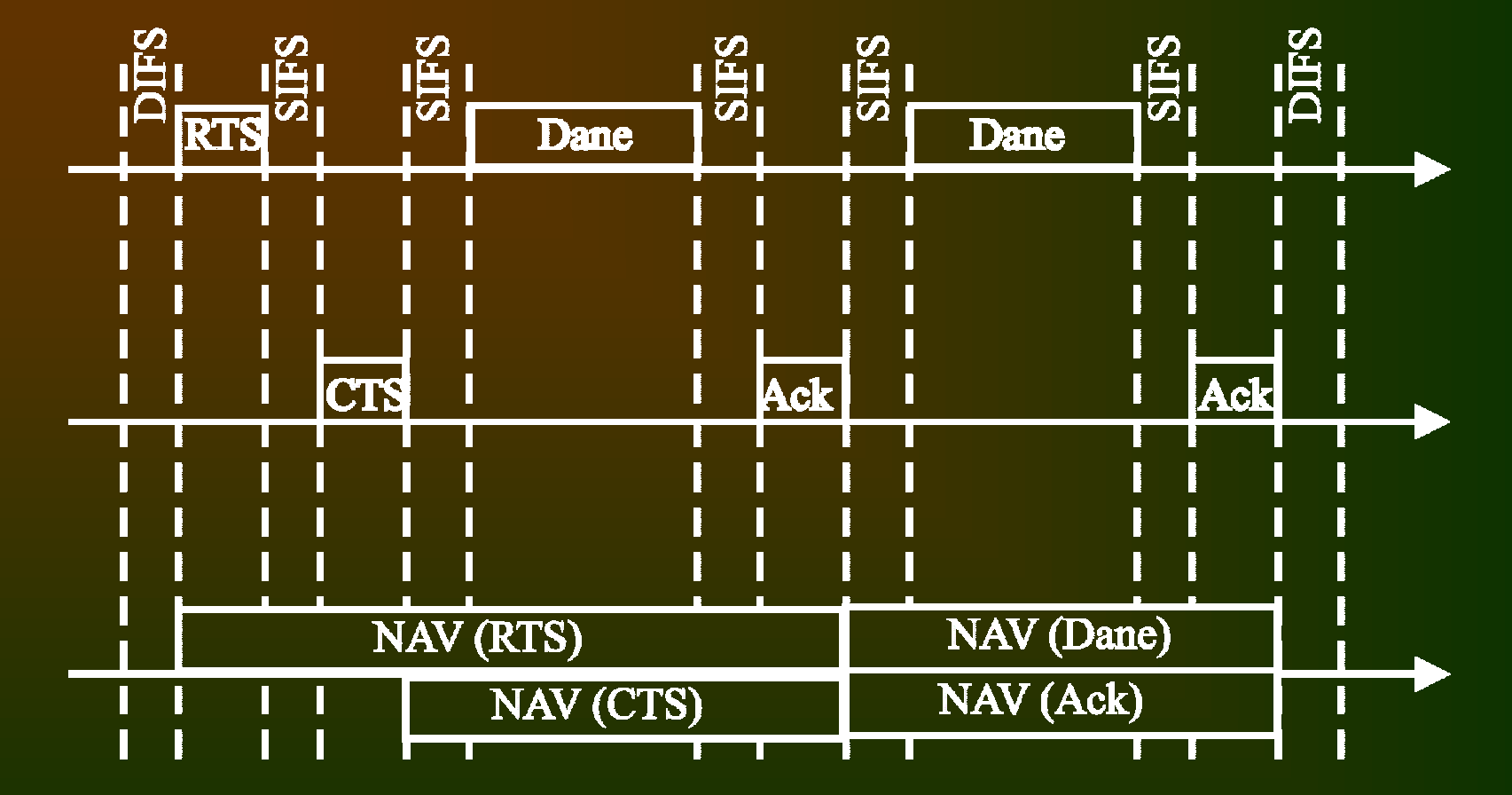

Organizacja superramki

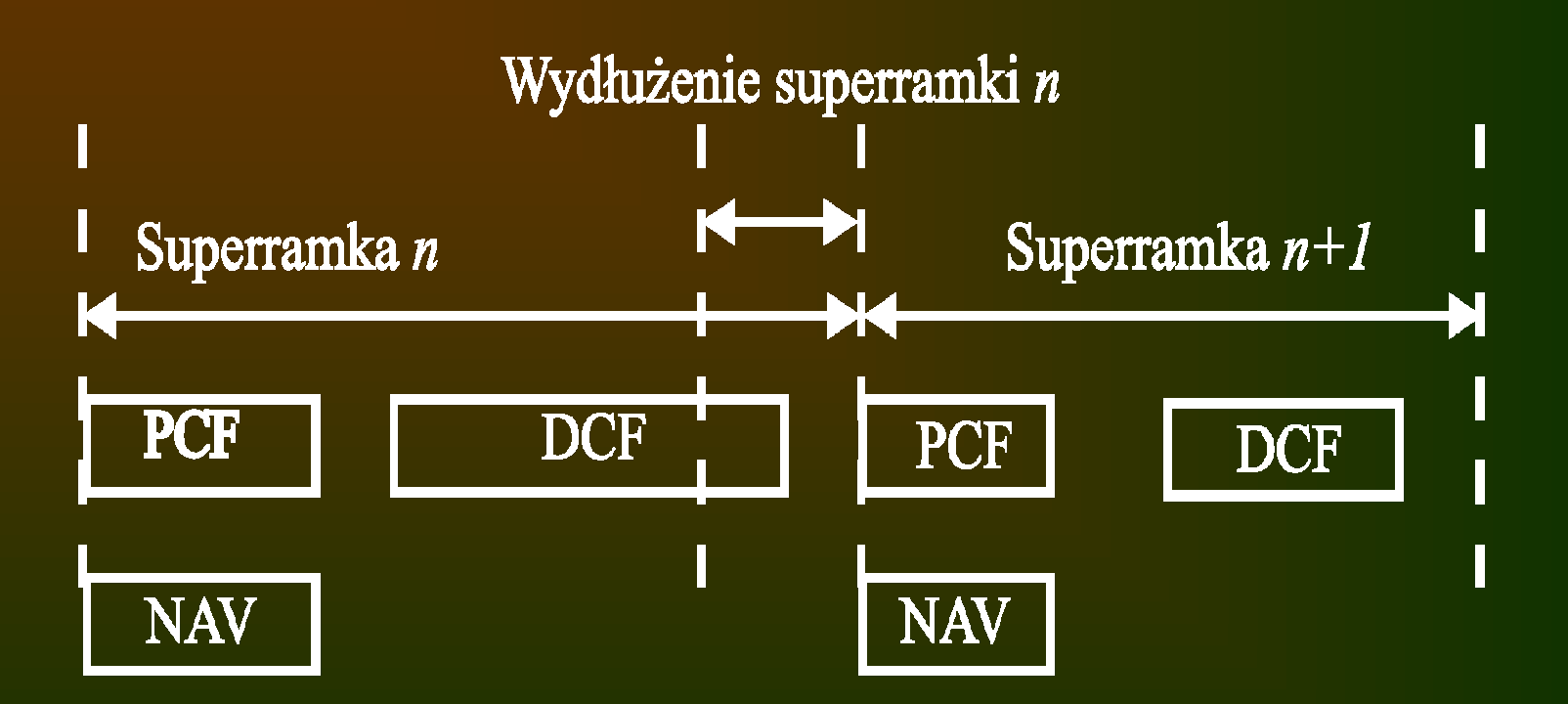

Protokó ł PCF

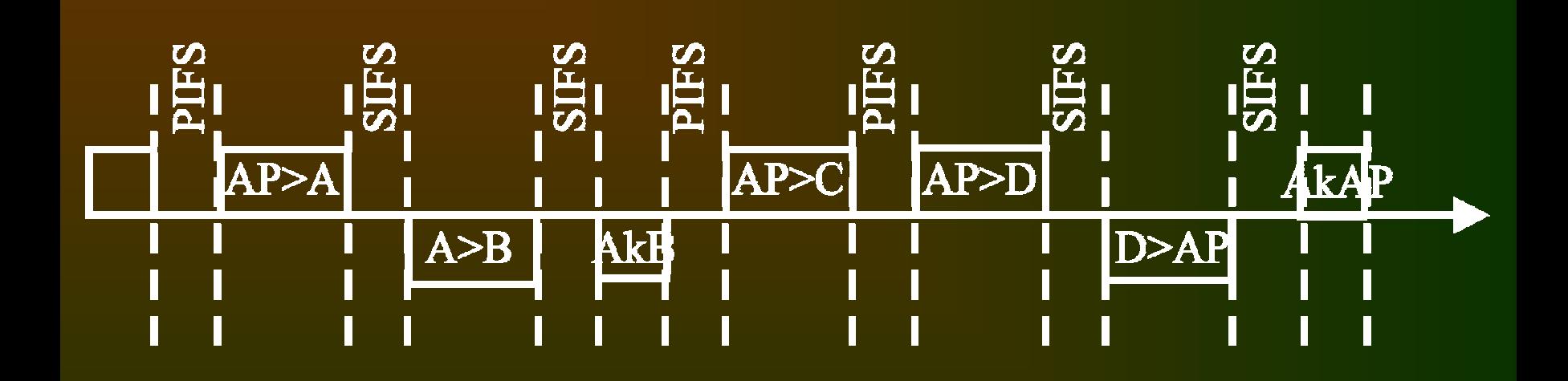

### Standard HiPeRLAN

- © ETSI 1997
- •mo żliwość tworzenia sieci tymczasowej i sta łej
- $\bullet$ pr ędkość transmisji ok. 1-20 Mb/s
- $\bullet$ zasi ęg oko ło 10-50 m (w budynkach)
- $\bullet$  definicja warstwy fizycznej, formatu ramki oraz protoko ł u dost ępu do łącza
- $\bullet$  obs ługa ruchu asynchronicznego i synchronicznego (uwarunkowanego czasowo)
- $\rm HiPeRLAN/1$  "bezprzewodowy Ethernet"
- $\bullet$ HiPeRLAN/2 - "bezprzewodowy ATM"

- $\bullet$ Fale radiowe 5.15-5.30 GHz, 17.1-17.3 GHz
- $\bullet$ szerokość kana łu 25 MHz, przedzia ł ochronny 12.5 MHz
- $\bullet$  pr ędkość transmisji
	- $\mathcal{L}_{\mathcal{A}}$ LBR (*Low Bit Rate*) - 1.4706 Mb/s ±15 b/s
	- $\mathcal{L}_{\mathcal{A}}$ HBR (*High Bit Rate*) - 23.5294 Mb/s ±235 b/s
- zasięg
	- 800 m dla LBR
	- 50 m dla HBR
- moc nadajnika
	- –1 W w pasmie 5 GHz
	- –100 mW w pasmie 17 GHz

## Protokół dostępu do łącza

- EY-NPMA (*Elimination Yield Non-Preemtive Multiple Access*)
- dostęp do kanału wolnego
	- łącze wolne przez co najmniej 76 ms (1800 bitów HBR)
	- natychmiastowe rozpoczęcie transmisji
- dostęp do kanału zajętego
	- –gdy realizacja transmisji lub przygotowania do niej
	- –synchronizacja z cyklem transmisyjnym
- ukryta eliminacja
	- przegrana rywalizacja, brak wykrytej transmisji
	- "ukryta eliminacja" 500 ms

## Protokół dostępu do łącza

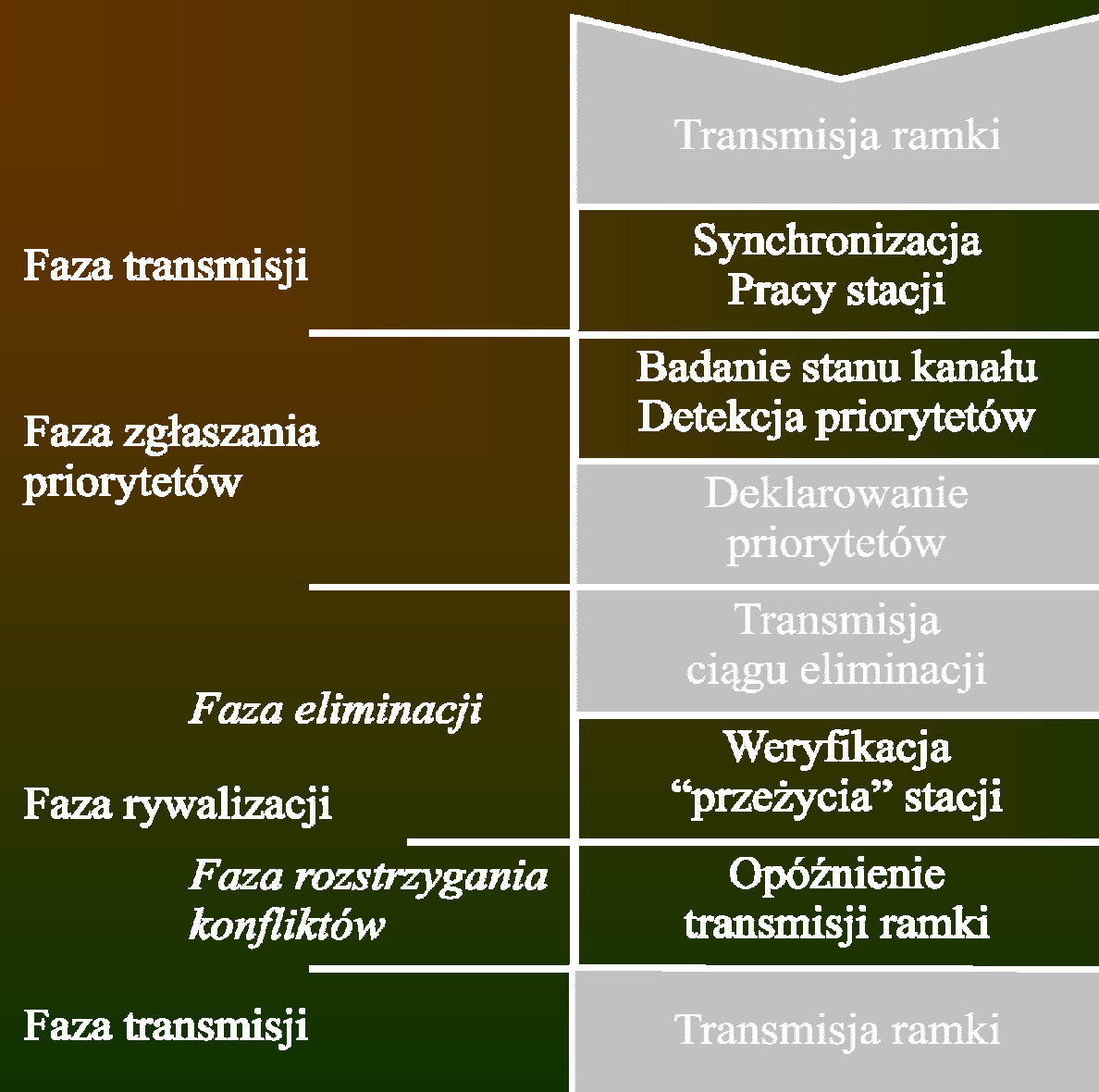

- © IrDA 1995 standard *de facto*
- prędkość transmisji 2.4 kb/s 16 Mb/s

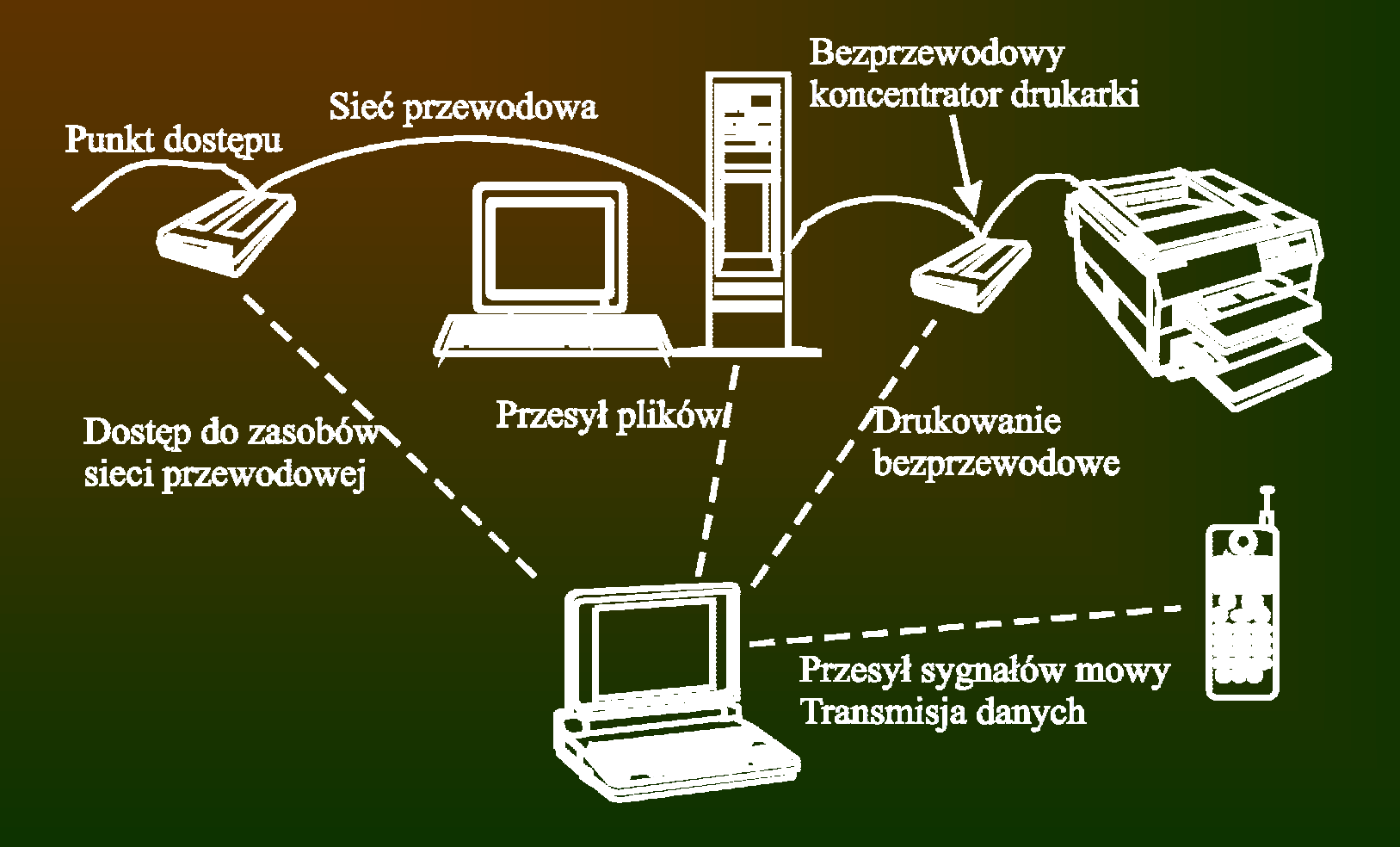

- •Elementy obowiązkowe: IrPHY, IrLAP, IrLMP
- $\bullet$  Elementy nieobowiązkowe: IrTTP, IrCOMM, IrPNP, IrLAN, IrOBEX
- •Elementy multimedialne: IrTran-P, IrMC

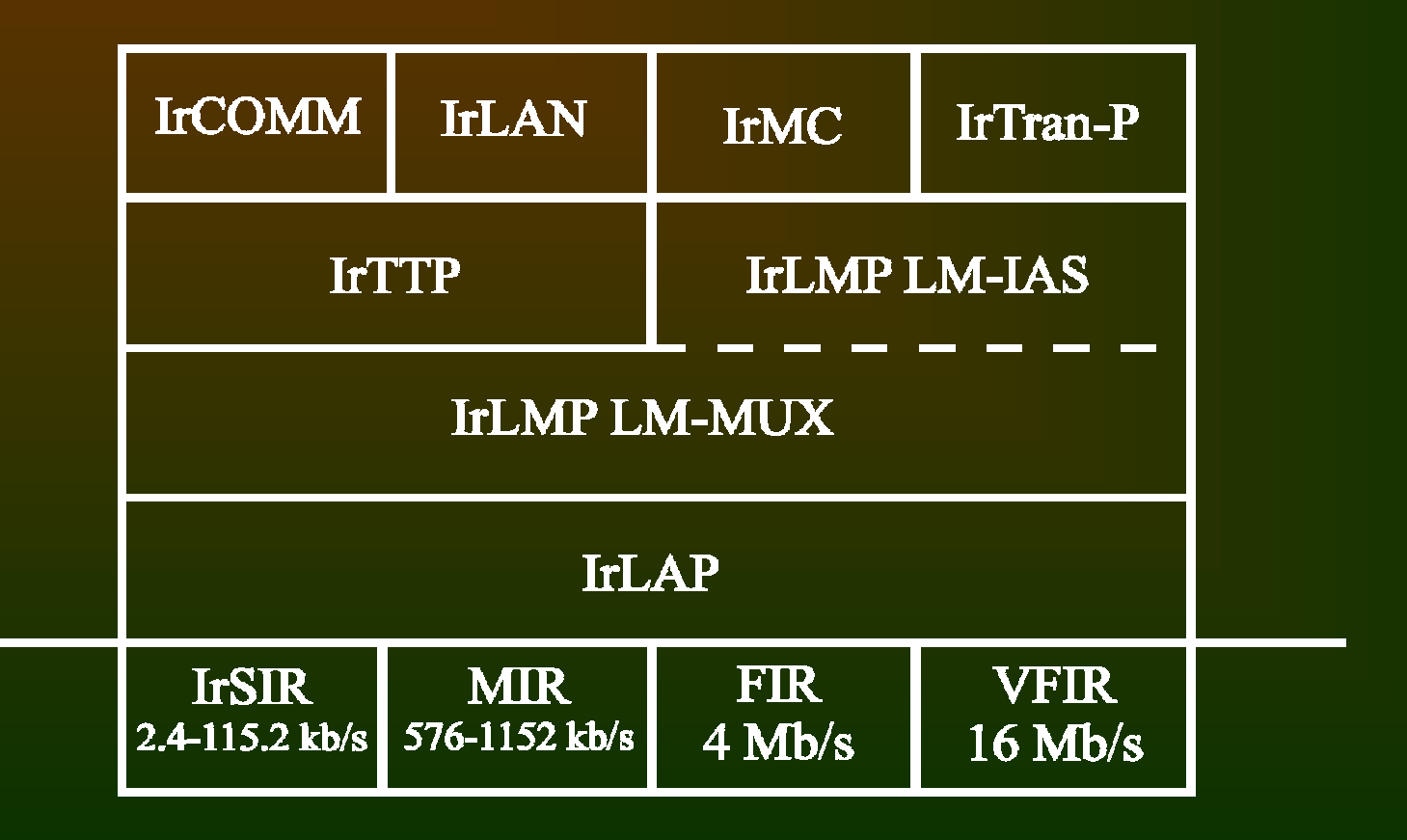

- Transmisja asynchroniczna, półdupleksowa
- $\bullet$ łączność dwu- i wielopunktowa
- •zasięg 1 cm - 1 m
- $\bullet$ kąt widzenia co najmniej  $\pm 15^{\circ}$
- •długość fali 850-900 nm
- prędkości transmisji:
	- SIR (*Serial Infrared*): 2.4-115.2 kb/s
	- MIR (*Medium Infrared*): 576 i 1152 kb/s
	- FIR (*Fast Infrared*): 4 Mb/s
	- VFIR (*Very Fast Infrared*): 16 Mb/s
- różne techniki kodowania impulsów dla poszczególnych zakresów prędkości
- •różnice w szczegółach ramki IrLAP zależnie od zakresu

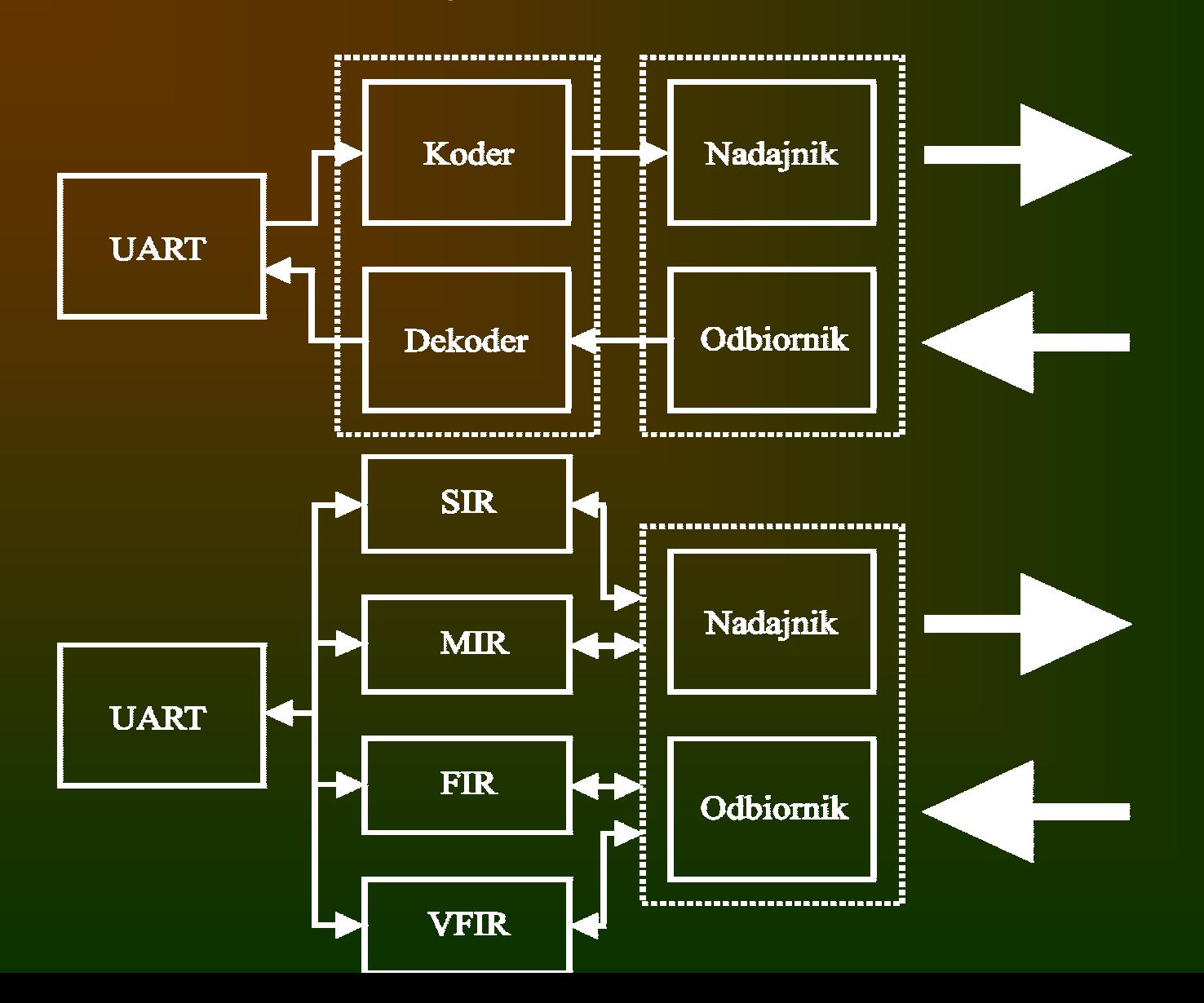

#### Warstwa liniowa - IrLAP

- Tryby pracy:
	- połączenie (NRM) stacja nadrz ędna steruje łączem
	- rywalizacja (NDM) rywalizacja, brak stacji nadrz ędnej
- format ramki HDLC
	- ró żne sposoby osi ągania przezroczysto ści protoko łu i oznaczania granic ramki - zale żnie od warstwy fizycznej
- ustalanie parametrów łącza negocjacja
	- pr ędkość transmisji
	- –rozmiar pola danych
	- –liczba nie potwierdzonych ramek
- proces negocjacji:
	- stacja nadrz ędna wysy ła ramk ę z proponowanymi parametrami
	- stacja podrz ędna odpowiada ramk ą z akceptowalnymi warto ściami
	- wybrane parametry zapewniaj ą jak najszybsz ą transmisj ę

#### Warstwa liniowa - IrLMP

- LM-MUX multiplekser
	- mo żliwe tworzenie wielu połącze ń na jednym łączu
	- tryb wielokrotny wiele połącze ń
		- ramki dowolnej aplikacji
		- wymagane sterowanie przep ływem i retransmisj ą w aplikacji
	- tryb wyłączaj <sup>ą</sup>cy jedno połączenie
		- ramki tylko jednej aplikacji
		- sterowanie przep ływem w protokole
- LM IAS informacja o łączu
	- sk ładniki aplikacji prezentuj ą si ę jako obiekty widoczne w pozosta łych stacjach
	- – atrybuty obiektów okre ślaj ą wa żne cechy potrzebne do nawi ązania połączenia

# **IrTTP**

- Możliwość wzajemnej blokady:
	- IrLMP nie zapewnia sterowania przepływem
	- IrLMP nie buforuje ramek
	- możliwość odrzucenia danych z powodu zapełnienia buforów
- Protokół transportowy
	- –opcjonalny
	- –niezależne sterowanie przepływem strumieni danych
	- –segmentacja i składanie informacji

## Emulacja łączy - IrCOMM

- Emulacja standardowych łączy komunikacyjnych
	- 3-przewodowy, prosty RS-232C
		- IrLMP-MUX w trybie wyłączającym
		- możliwa emulacja łącza równoległego IrLPT (tylko drukowanie)
	- 3-przewodowy RS-232C
		- sterowanie przepływem na poziomie IrTTP
		- przesył informacji sterującej (parametry i stan portu)
	- – 9-przewodowy RS-232C
		- wymiana danych i informacji sterującej
		- emulacja sygnałów sterujących RS-232C
		- możliwe połączenie *null-modem*
	- Centronics
		- jednokierunkowy
		- dwukierunkowy półbajtowy lub bajtowy
		- •ECP
		- •EPP

## Współpraca z siecią lokalną - IrLAN

#### • Współpraca z sieciami lokalnymi

- 802.3 Ethernet
- 802.5 Token Ring
- konfiguracje sieci
	- $\mathcal{L}_{\mathcal{A}}$  z punktem dostępu (AP)
		- stacje IrDA posiadają indywidualne adresy sieciowe (pracują tak, jakby były podłączone bezpośrednio do sieci)
		- AP eliminuje pewne fragmenty informacji (filtracja)
	- <del>katalog katalog a</del> partnerski
		- sieć *ah-hoc*
		- IrDA jako niższe warstwy sieci
	- z komputerem nadrzędnym
		- wyróżniony komputer pełni funkcję AP
		- stacje IrDA współdzielą jeden adres sieciowy

#### Elementy multimedialne

- IrMC wymiana informacji z urz ądzeniami przeno śnymi
	- wymiana obiektów (np. elektronicznych wizytówek)
	- sterowanie urz ądzeniem (np. telefonem komórkowym)
	- przesy ł sygna łów mowy RTCON
		- sterowanie przep ływem IrTTP
		- dane w ramce IrLAP
		- opó źnienie 30-50 ms
- IrTran-P przesy ł obrazów
	- protoko ły:
		- SCEP sterowanie połączeniem
		- bFTP przesy ł pliku obrazu
		- UPF format pliku zbli żony do JPG

## System BlueTooth

- •© BlueTooth SIG (IBM, Intel, Nokia, Toshiba, Ericsson)
- • łączność radiowa:
	- urz ądzenia komputerowe
	- urz ądzenia telekomunikacyjne
- specyfikacja
	- parametry łącza radiowego
	- funkcje sterownika łącza
	- procedury zarz ądzania łączem
	- funkcje oprogramowania

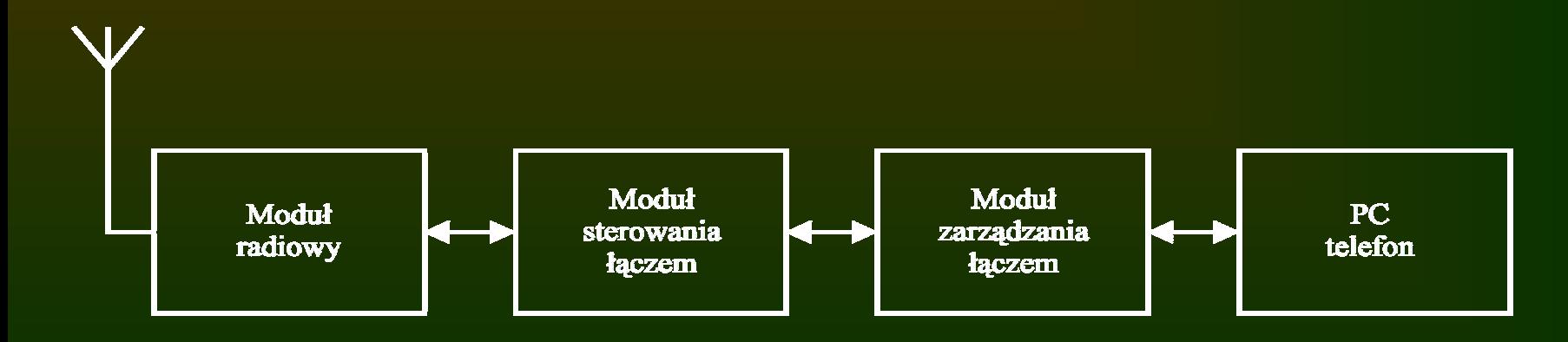

## Topologia sieci

- Typy sieci
	- podsie ć (*piconet*) co najmniej 2 urz ądzenia
	- sie ć rozproszona (*scatternet*) kilka podsieci
- typy stacji
	- nadrz ędna (*master* )
	- –podrz ędna (*slave* )

![](_page_30_Figure_7.jpeg)

#### Architektura

![](_page_31_Figure_1.jpeg)

#### Łącze radiowe

- Pasmo ISM 2.4-2.4835 GHz, FHSS
- $\bullet$ częstotliwość przeskoków 1600/s
- $\bullet$ szczelina 625 ms, TDD
- $\bullet$ transmisja ramki 1-5 szczelin
- $\bullet$ moc nadajnika 100 mW
- $\bullet$ zasięg 10 m (100 m)
- 26-79 kanałów po 1 MHz
- prędkość transmisji 1 Mb/s

## Rodzaje łączy

- Łącze synchroniczne SCO
	- $\mathcal{L}_{\mathcal{A}}$ dwupunktowe, symetryczne
	- <del>katalog katalog a</del> M: max 3 SCO, S: max 3 SCO (1 M), 2 SCO (2 M)
	- cykliczna rezerwacja szczelin czasowych
	- brak retransmisji
	- <del>katalog katalog a</del> prędkość 2×64 kb/s (głos), 2×64 kb/s + 2×57.6 kb/s (głos i dane)
- Łącze asynchroniczne ACL
	- –wielopunktowe
	- $-$  M $\leftrightarrow$ S: max 1 ACL
	- szczeliny czasowe nie zajęte przez SCO
	- możliwa retransmisja
	- <del>koledarja po</del>litička politička kalendarija prędkość:
		- tryb symetryczny 2×108.8 kb/s ... 2×433.9 kb/s
		- tryb asymetryczny 108.8+108.8 kb/s ... 723.2+57.6 kb/s

## Rodzaje ramek

- Ramki sterujące (wspólne)
	- $\mathcal{L}_{\mathcal{A}}$ ID - kod dostępu (nawiązanie połączenia)
	- <del>katalog katalog a</del> NULL - stan łącza i buforów po odebraniu informacji
	- POLL wywoływanie stacji podrzędnych
	- FHS ustalenie sekwencji przeskoków
- Ramki SCO
	- $\mathcal{L}_{\mathcal{A}}$ HV1 - 1.25 ms mowy, 1 / 2 szczeliny
	- –HV2 - 2.5 ms mowy, 1 / 4 szczeliny
	- HV3 3.75 ms mowy, 1 / 6 szczelin
	- DV dane + głos
- Ramki ACL
	- <del>koledarja po</del>litička politička kalendarija DM*i* - dane średniej szybkości, *i* szczelin (*i*=1, 3, 5)
	- $\mathcal{L}_{\mathcal{A}}$ DH*i* - dane dużej szybkości, *i* szczelin (*i*=1, 3, 5)
	- AUX jak DH*1*, bez CRC

![](_page_35_Picture_381.jpeg)

## Kanały logiczne

- Kanał sterujący LC (*Link Control*) *-* informacja sterująca (retransmisja, ster. przepływem)
- kanał sterujący LM (*Link Manager*) zarządzanie łączem w stacjach nadrzędnych i podrzędnych
- kanał użytkownika UA (*User Asynchronous data*) dane L2CAP
- kanał użytkownika UI (*User Isochronous data*)
- •kanał użytkownika US (*User Synchronous data*)
- $\rm LC\to$  nagłówki ramek
- $\bullet$ LM, UA, UI  $\rightarrow$  DM (ACL), DV (SCO)
- US  $\rightarrow$  SCO

#### Zastosowania - profile

- Telefonia bezprzewodowa (*Cordless Telephony Profile*), interkom (*Intercom Profile* )
- emulacja portu szeregowego (*Serial Port Profile* )
- $\bullet$ podłączenie zestawu s łuchawkowego (*Headset Profile* )
- $\bullet$  podłączenie modemu lub faksu (*Dial-up Profle, Fax Profile* )
- dostęp do sieci lokalnej (*LAN Access Profile*)
- • znajdowanie urz ądze ń i sterowanie połączeniami (*Generic Generic Access Profile Profile*)
- informacja o us ługach w urz <sup>ą</sup>dzeniach (*Service Discovery Service Discovery Application Application Profile Profile*)